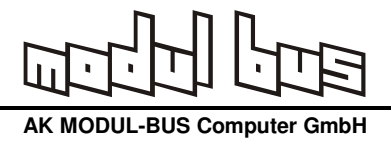

## **IQ-Mischer - Bedienungsanleitung**

Der IQ-Mischer bildet die Basis eines einfachen Empfängers mit unterdrückter Spiegelfrequenz. Die Platine besitzt einen Sockel zur Aufnahme des programmierbaren Quarzoszillators auf der Basis des CY27EE16. Ein vierfacher Analogschalter 70HC4066 dient als zweifacher Mischer mit phasenverschobenen Signalen I und Q. Das Ausgangssignal des programmierbaren Quarzoszillators wird dazu mit einen 74AC74 durch vier geteilt und um 90 Grad phasenverschoben. Der zweikanalige Ausgang des Mischers wird an den linken und den rechten Line-Eingang der Soundkarte angeschlossen. Das IQ-Signal wird z.B. durch die Programme DREAM oder das SDRadio verarbeitet. Für die Einstellung der Empfangsfrequenz gibt es das Programm Clock\_IQ.exe.

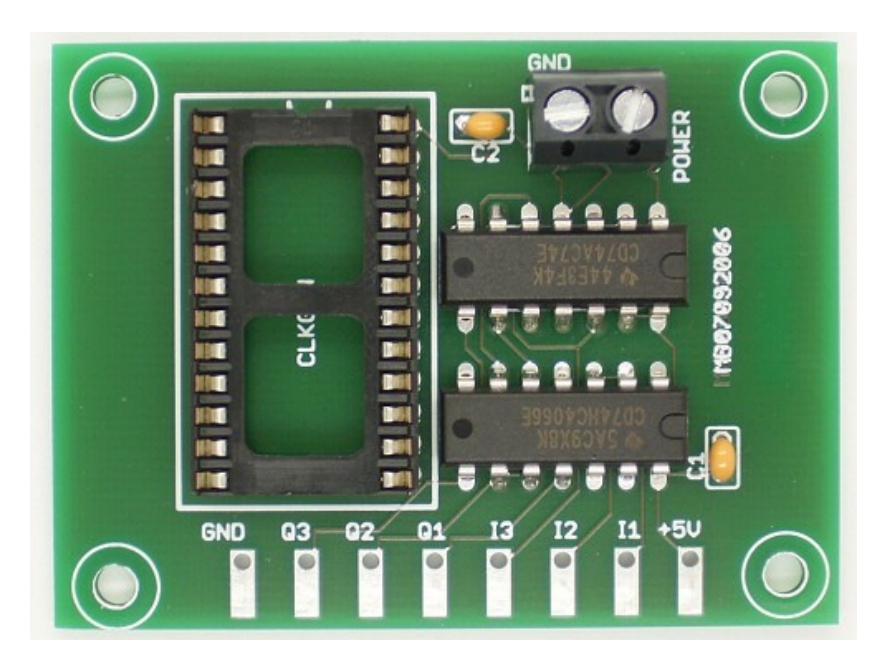

## **Erste Schritte**

Für den ersten Test kann der Mischer ohne weitere Verstärkung oder Vorselektion direkt mit einer Antenne und der Soundkarte verbunden werden.

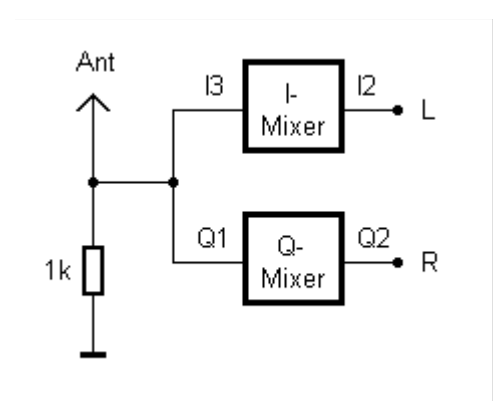

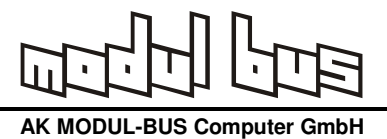

Eine Stereo-Klinkenbuchse zum Anschluss eines Audiokabels kann direkt an die Platine gelötet werden. Der Antenneneingang liegt direkt am 1-Ω-Widerstand. Mit dieser einfachen Schaltung und einer Langdrahtantenne können mit DRAEM bereits zahlreiche AM- und DRM-Sender empfangen werden.

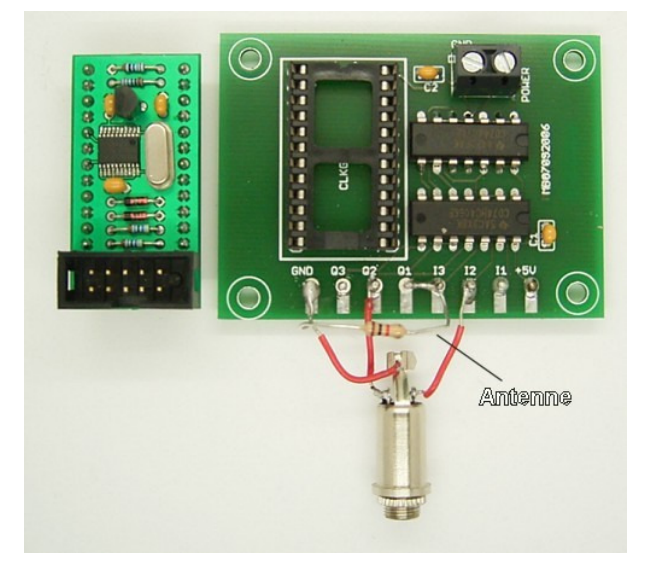

Nach Anlegen der Betriebsspannung von 5 V muss zunächst der Oszillator programmiert werden. Für die bequeme Abstimmung des programmierbaren Quarzoszillators wurde die ursprüngliche Software leicht angepasst. Die angezeigte Frequenz ist nun die durch vier geteilte Ausgangsfrequenz des Teilers. Außerdem führt eine neue Einstellung am Frequenz-Schieber automatisch zu einer Übertragung der Steuerdaten in das RAM des Clockbausteins. Der Oszillator reagiert damit ohne Zeitverzögerung auf den Frequenz-Schieber.

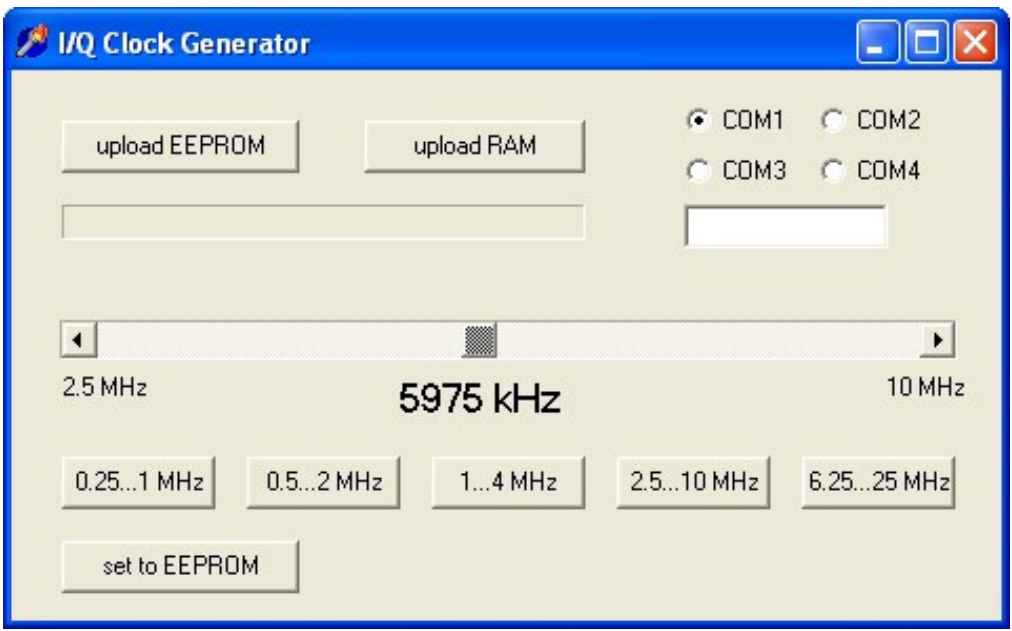

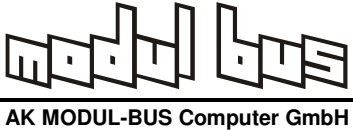

Der I/Q-Mischer kann z.B. mit DREAM als AM- und DRM-Empfänger verwendet werden. Dazu muss der Parameter "-C 3" übergeben werden, um das IQ-Signal auszuwerten. Man kann die Parameterübergabe für die Desktop-Verknüpfung unter "Eigenschaften" einstellen:

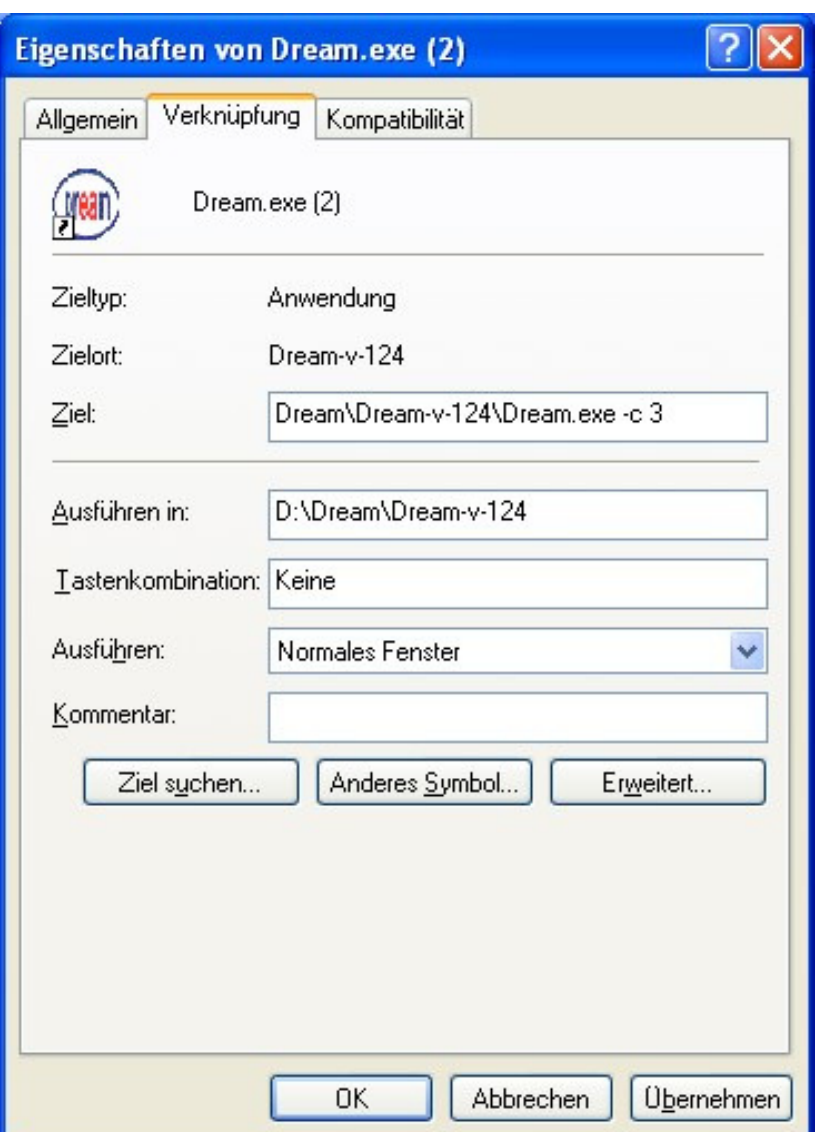

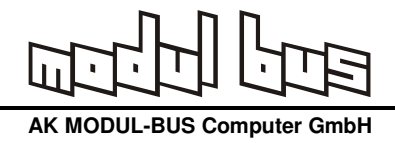

## **Erweiterungen**

Das Schaltbild zeigt die komplette Baugruppe mit dem programmierbaren Quarzoszillator. Man erkennt, dass die Analogschalter als Umschalter verbunden sind. Das ermöglicht den Aufbau eines Balancemischers.

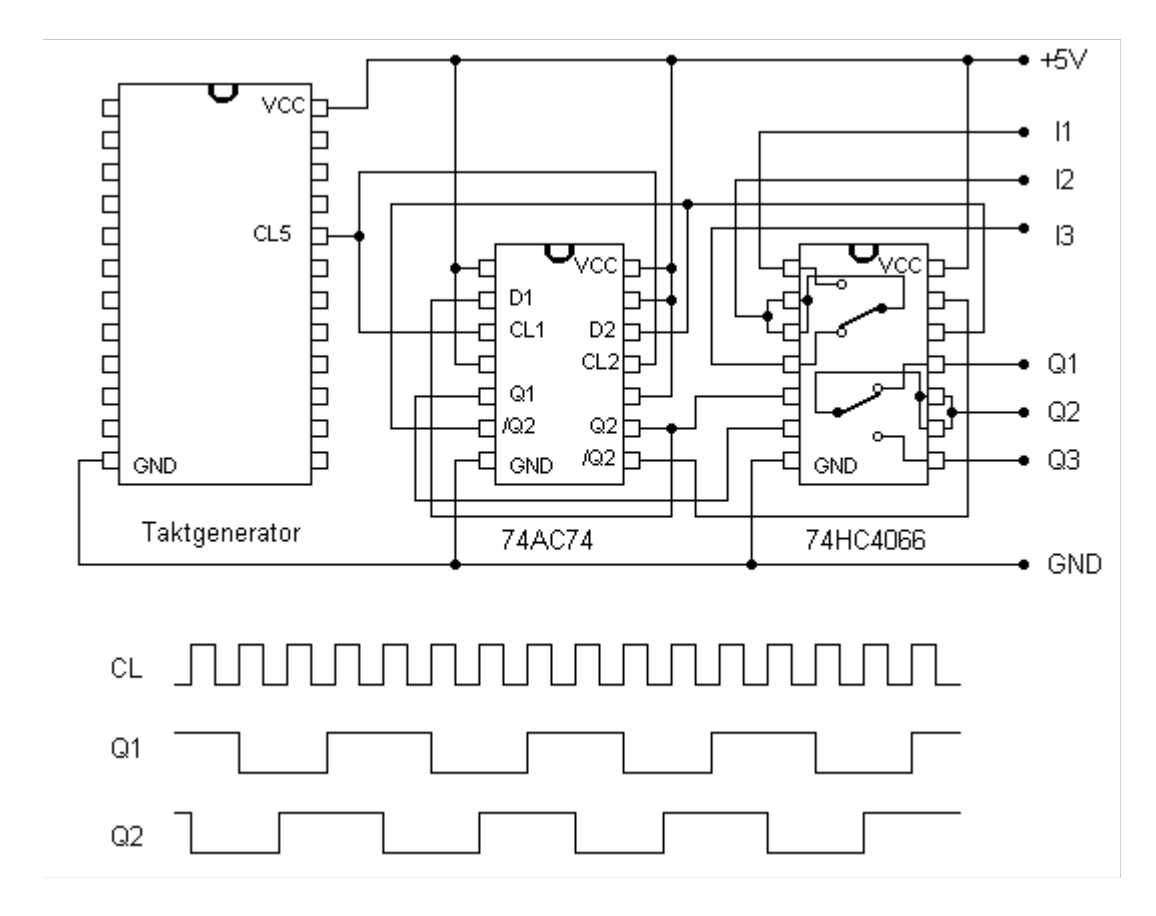

Die folgende Schaltung verwendet den IQ-Mischer als Balancemischer, um eine höhere Störfestigkeit zu ereichen. Ein Breitband-Übertrager mit 10 : 20+20 Windungen wird auf einen kleinen Ferritkern gewickelt. Der nachfolgende 20-dB-Verstärker erhöht die Empfindlichkeit des Empfängers.

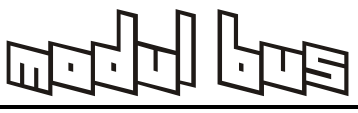

**AK MODUL-BUS Computer GmbH** 

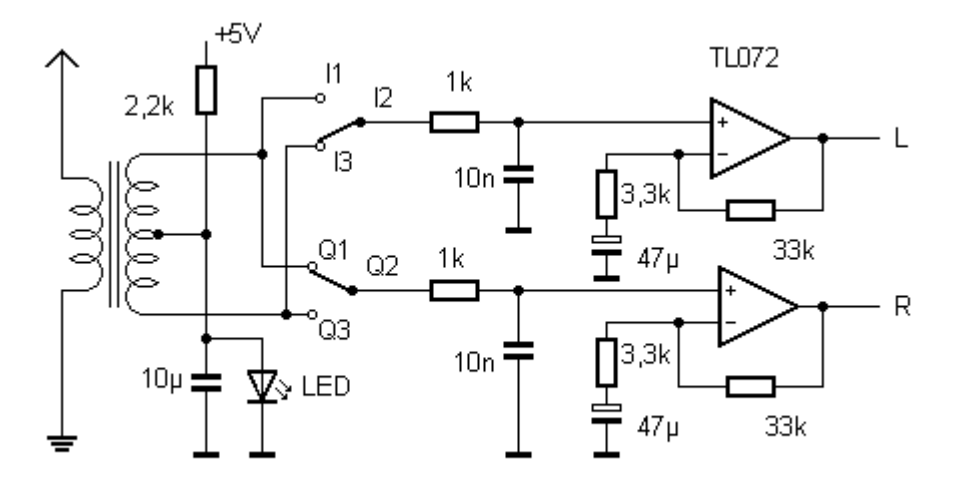

Das SDRadio ist ein Freeware-Programm des italienischen Funkamateurs Alberto, I2PHD (download unter http://digilander.libero.it/i2phd/sdradio/). Dieses PC-Programm realisiert zusammen mit der Soundkarte und dem IQ-Mischer einen hervorragenden Kurzwellenempfänger für alle Betriebsarten von AM bis SSB. Ohne Änderung der Oszillatorfrequenz kann eine Bereich bis 48 kHz allein mit der Maus abgestimmt werden. Man sieht jederzeit, was auf den Nachbarfrequenzen passiert und kann flexibel auf Störungen reagieren, indem man z.B. die Empfängerbandbreite anpasst.

Mit dem I/Q-Mischer kann eine Spiegelfrequenzunterdrückung bis etwa 40 dB erreicht werden. Verbindet man nur einen der beiden Kanäle mit der Soundkarte, entsteht das für einen einfachen Direktmischer typische Ergebnis. Ein Signal von 11 kHz erscheint sowohl bei +11 kHz als auch bei -11 kHz.

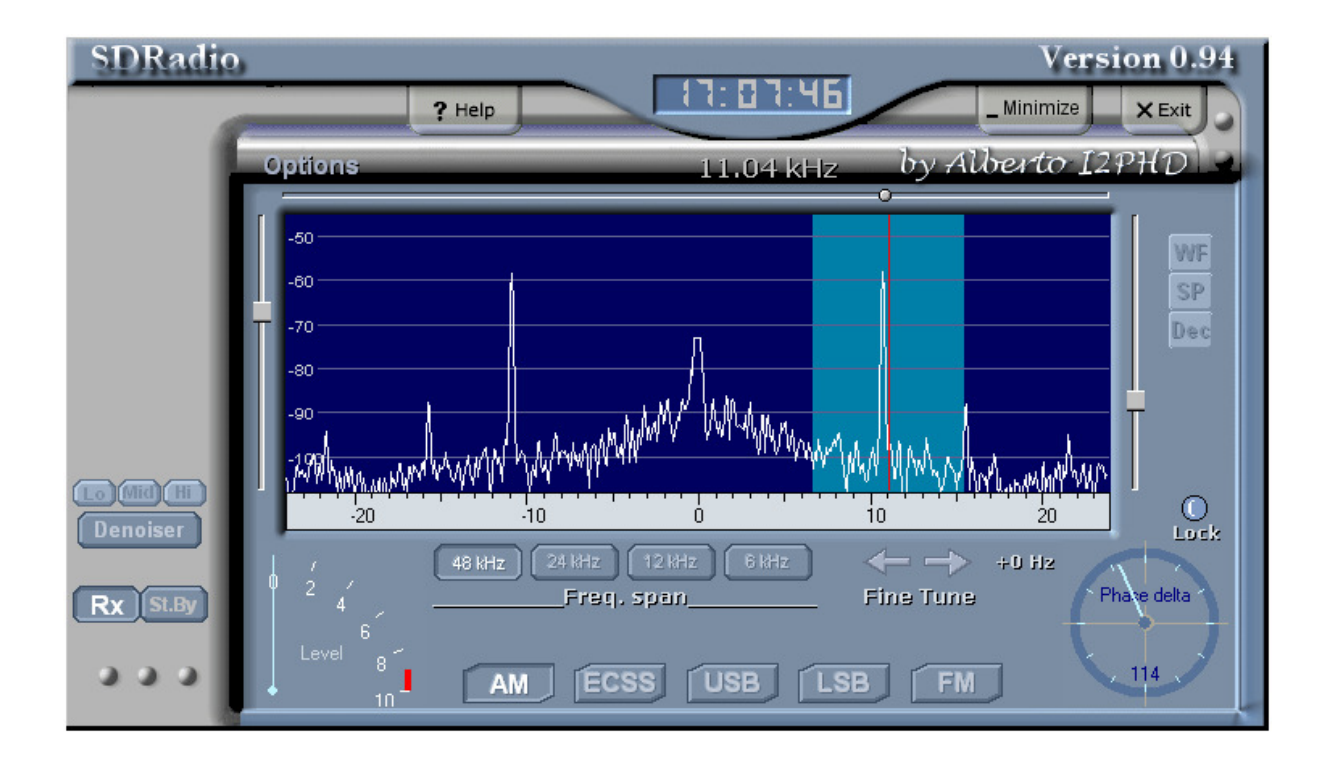

Mit beiden um 90 Grad phasenverschobenen Eingängen wird dagegen das Wunschsignal angehoben und das Spiegelsignal unterdrückt. So kann allein durch Software ein Band von 48 kHz abgestimmt werden.

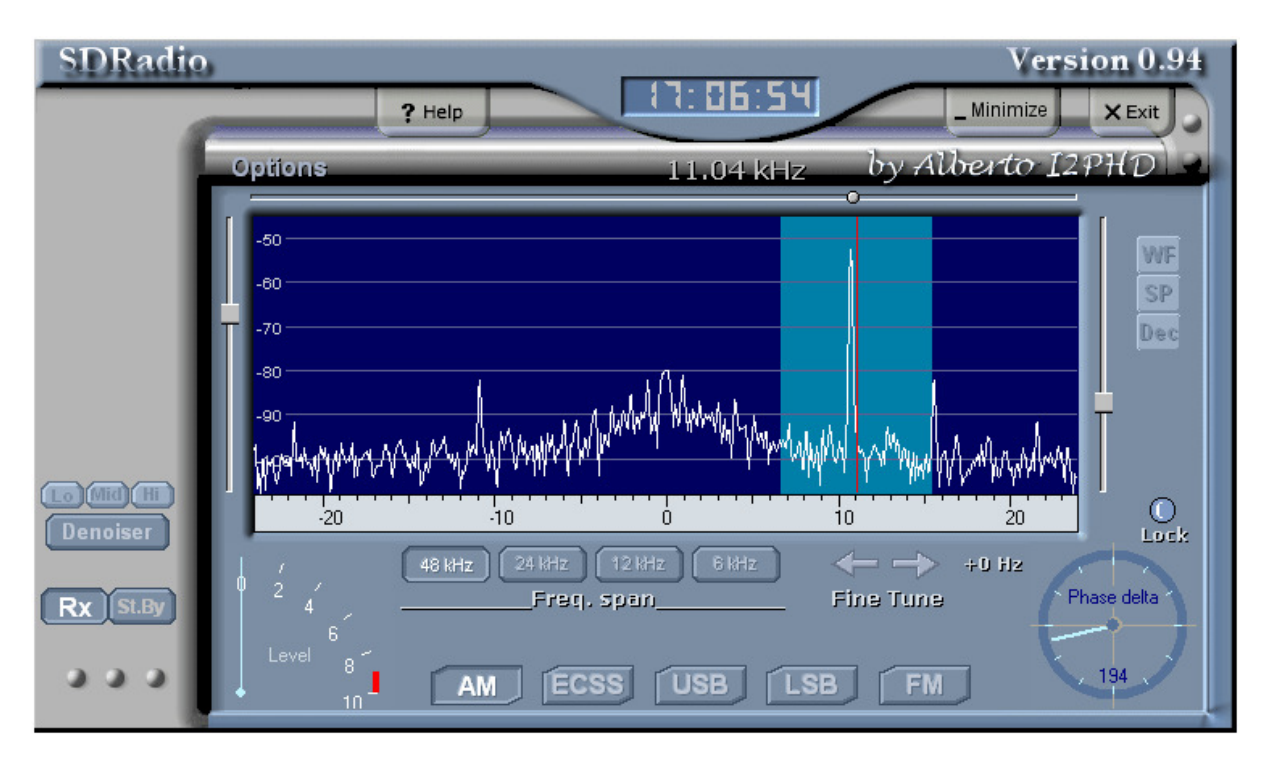

Hinweise auf Software und weitere Anwendungen: www.elexs.de/iq1.htm